## **WJ-NX300K, WJ-NX300K/G, WJ-NX300KPJ, WJ-NX300K/GJ New functions and revisions (Software V5.40)**

The recorder will be able to provide the following new functions by updating the software.

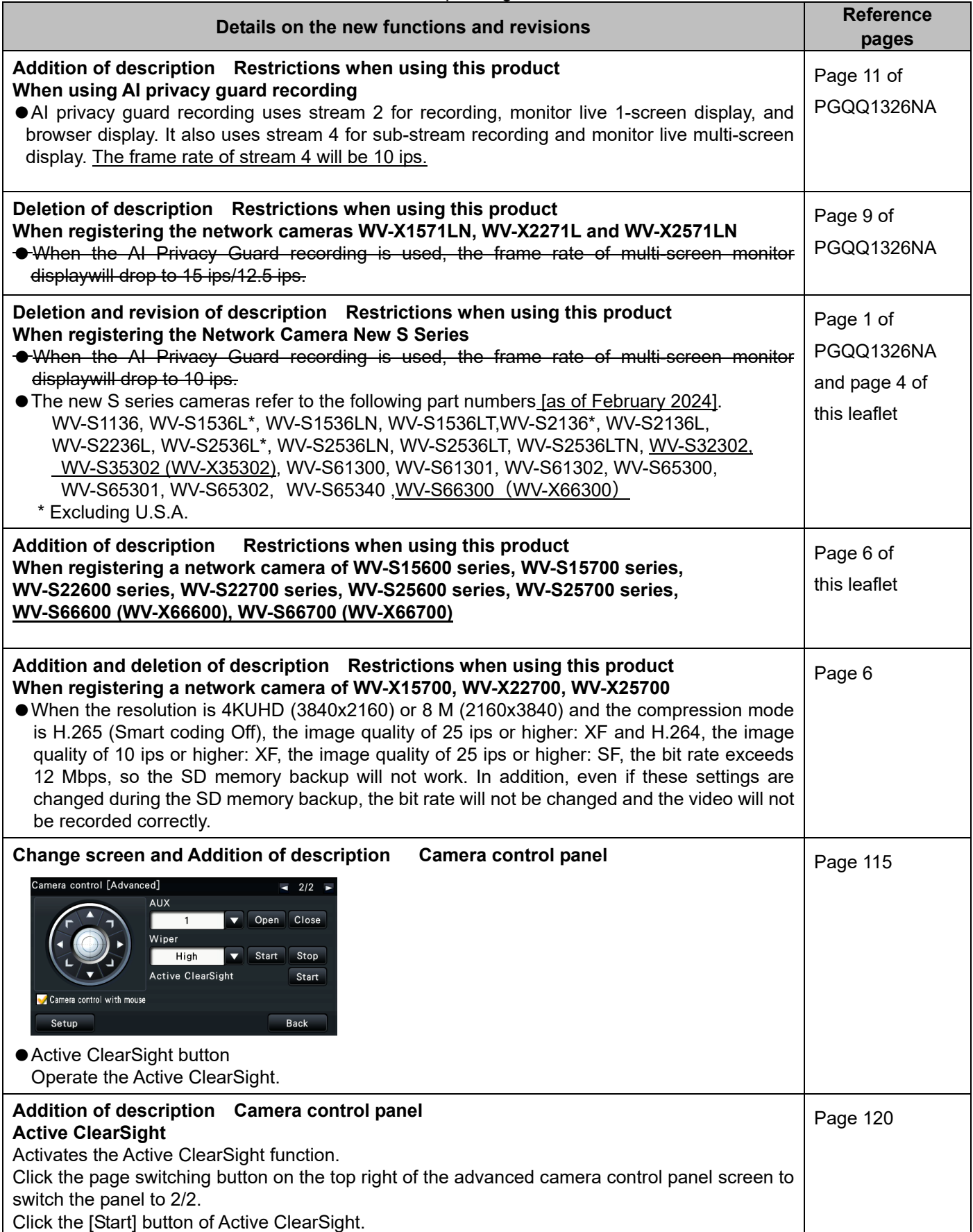

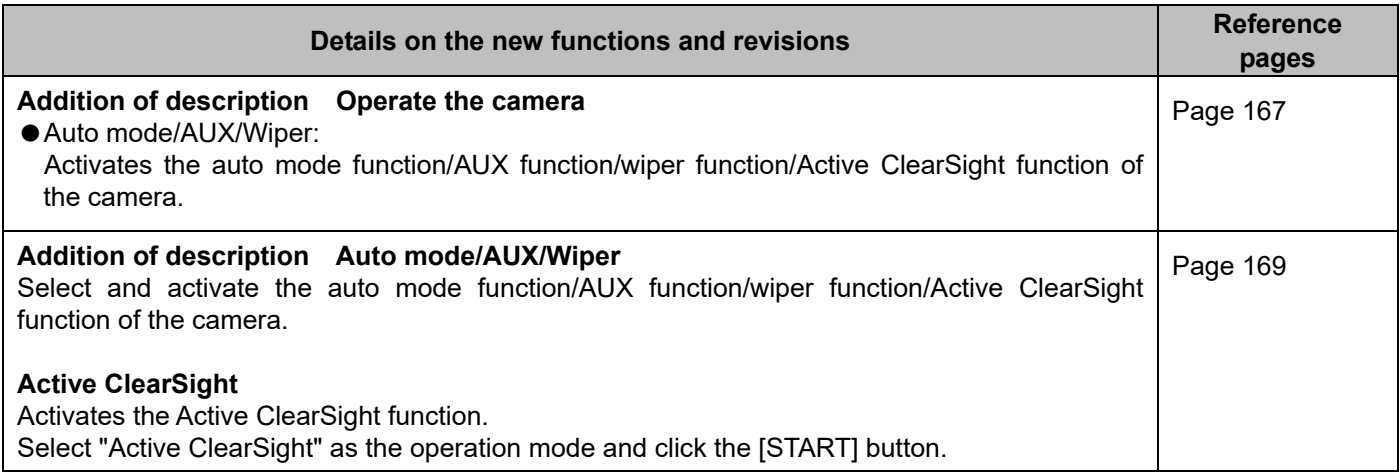

#### **WJ-NX300K, WJ-NX300K/G, WJ-NX300KPJ, WJ-NX300K/GJ New functions and revisions (Software V5.20)**

The recorder will be able to provide the following new functions by updating the software.

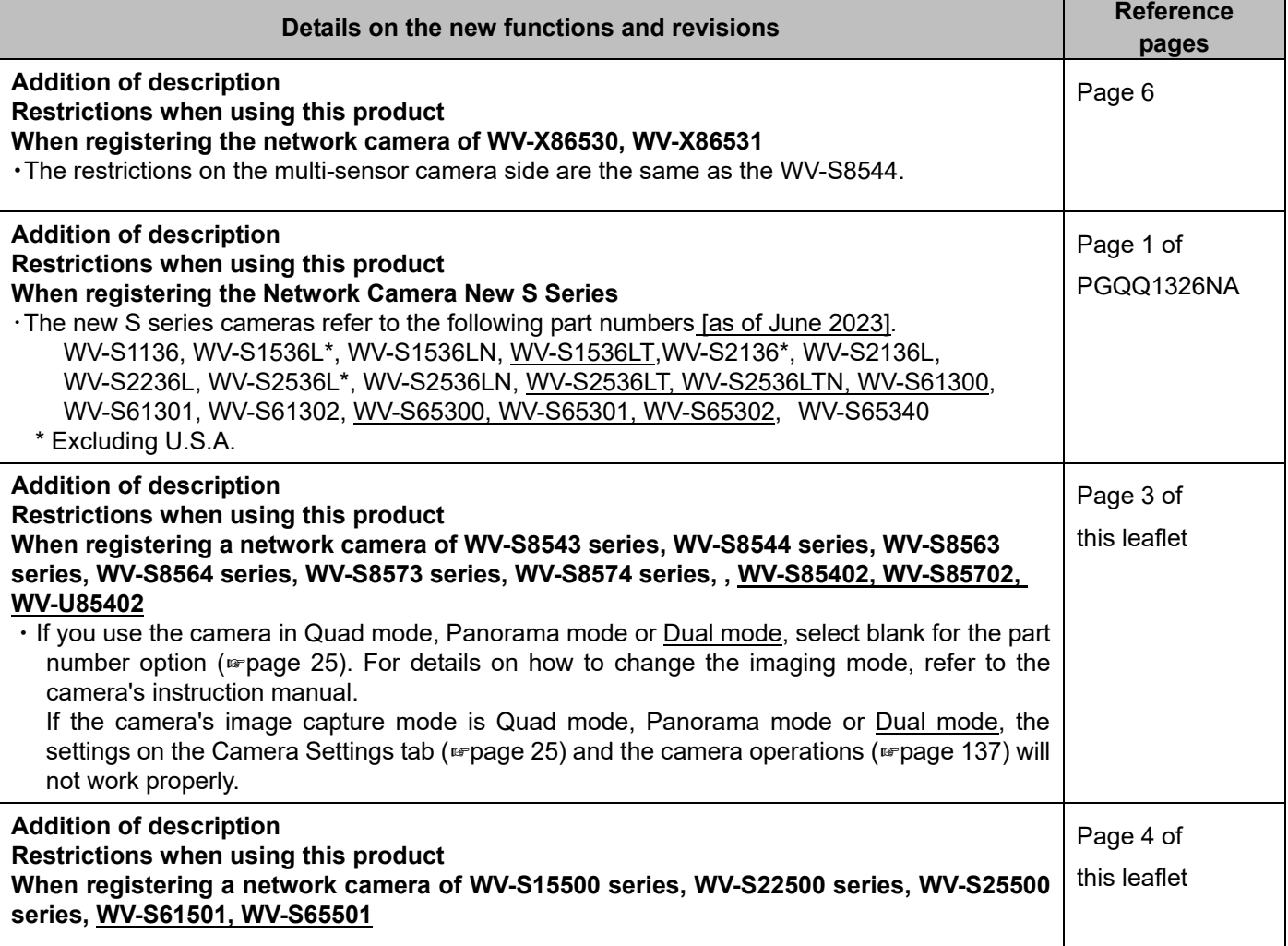

## **WJ-NX300K, WJ-NX300K/G New functions and revisions (Software V5.10)**

The recorder will be able to provide the following new functions by updating the software.

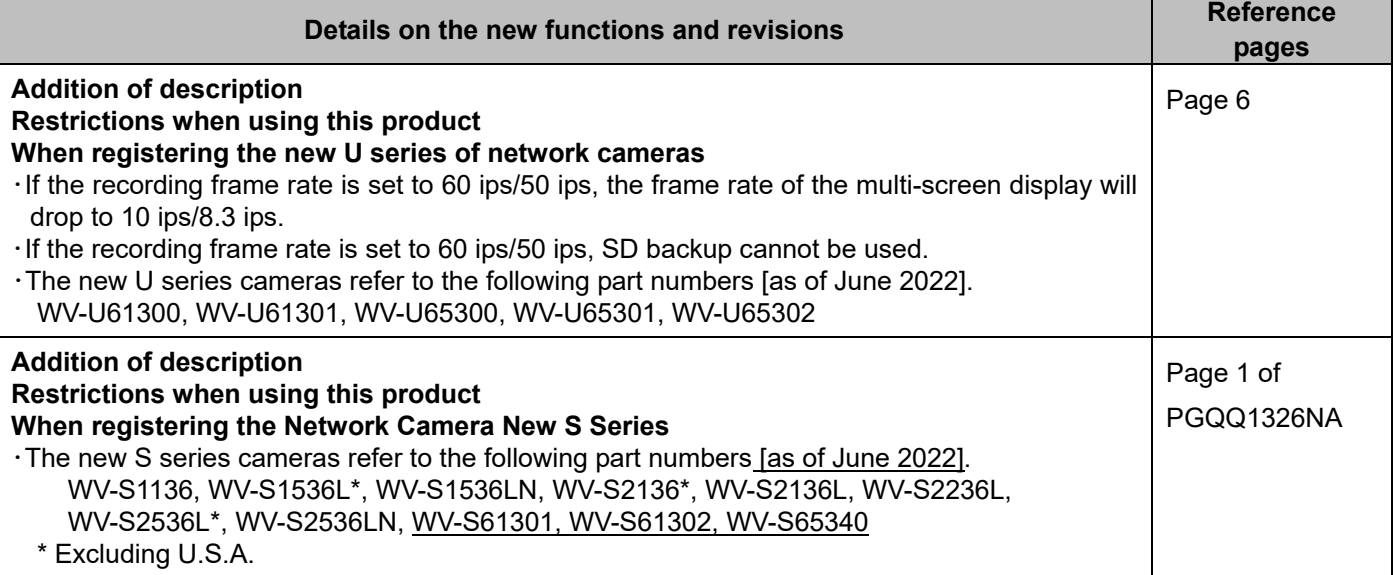

## **WJ-NX300K, WJ-NX300K/G New functions and revisions (Software V5.00)**

The recorder will be able to provide the following new functions by updating the software.

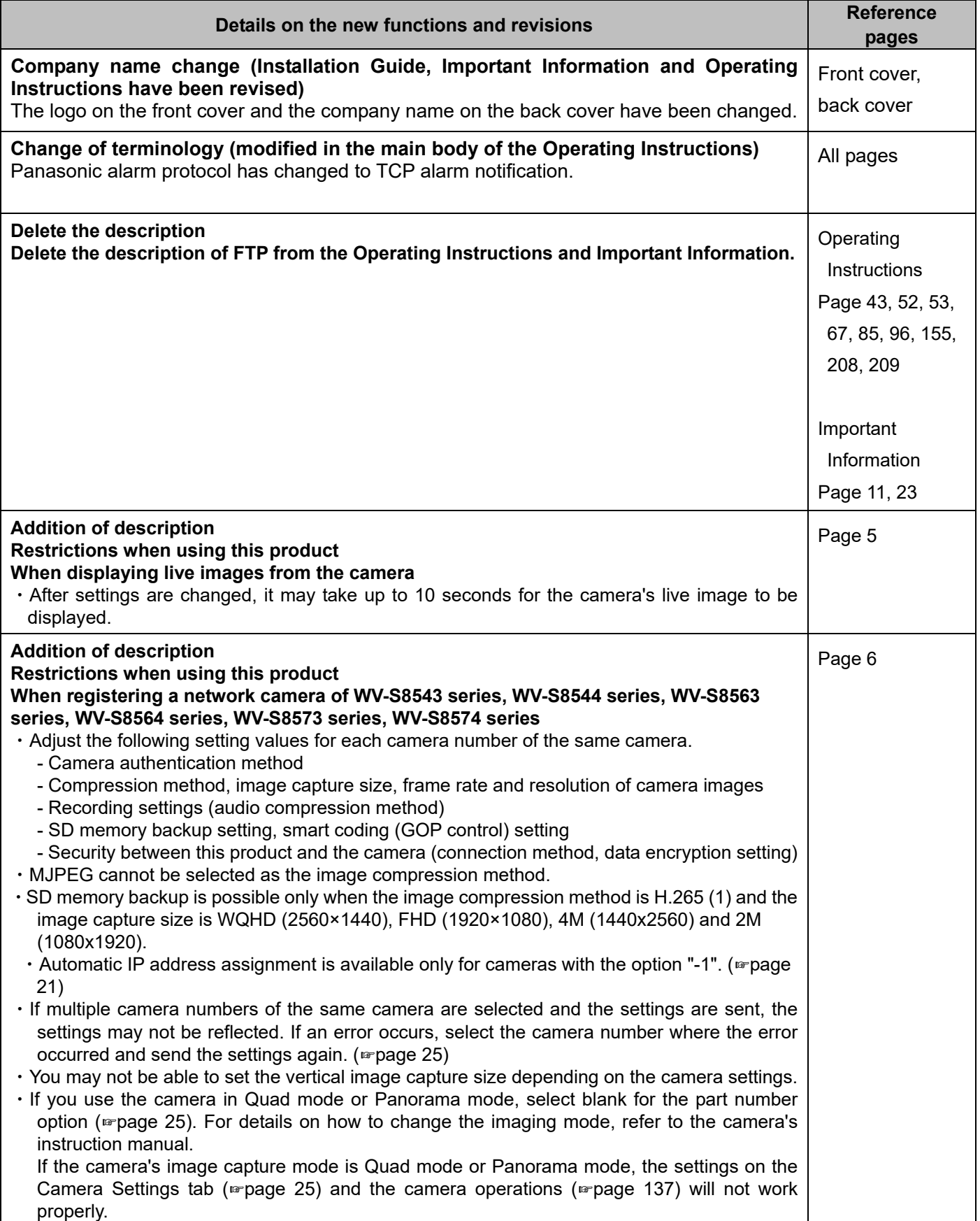

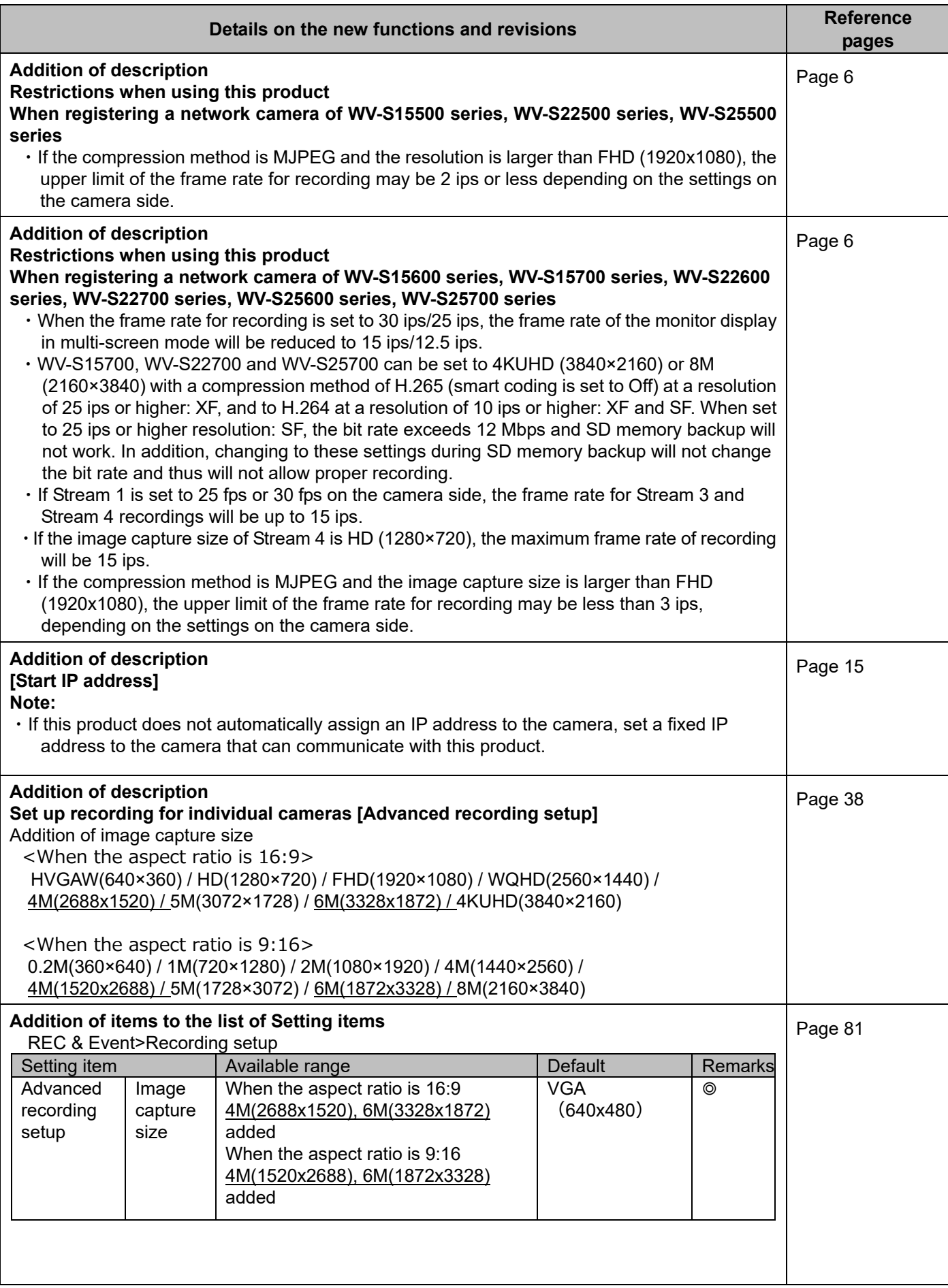

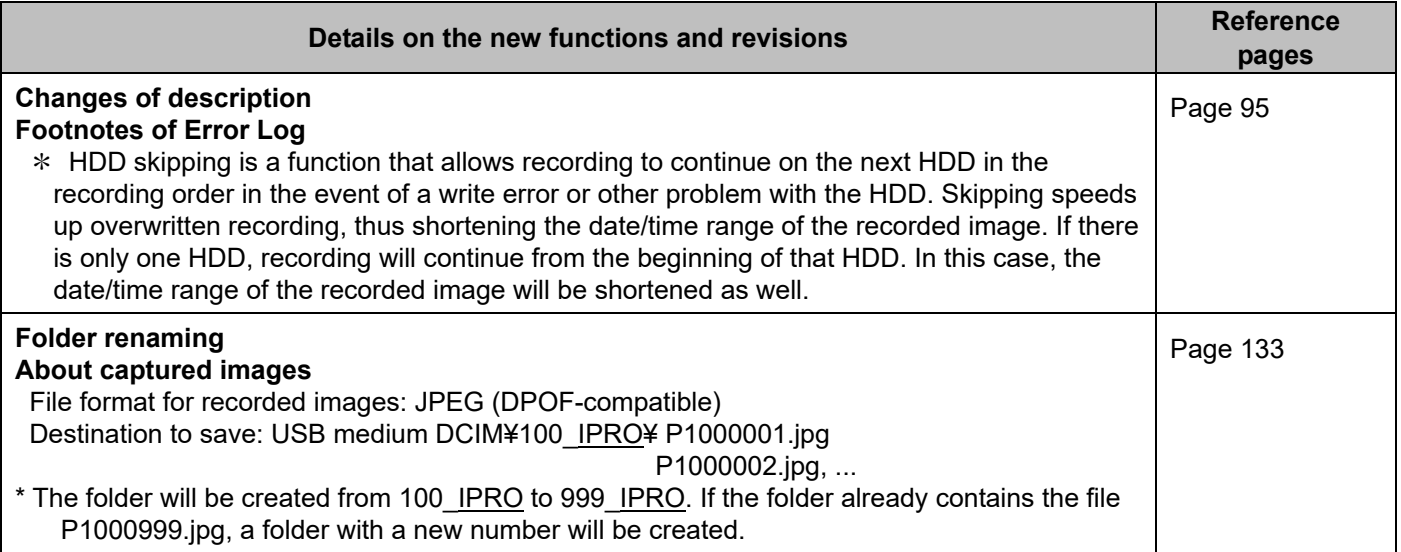

# **WJ-NX300K, WJ-NX300K/G New functions and revisions (Software V4.60)**

The recorder will be able to provide the following new functions by updating the software.

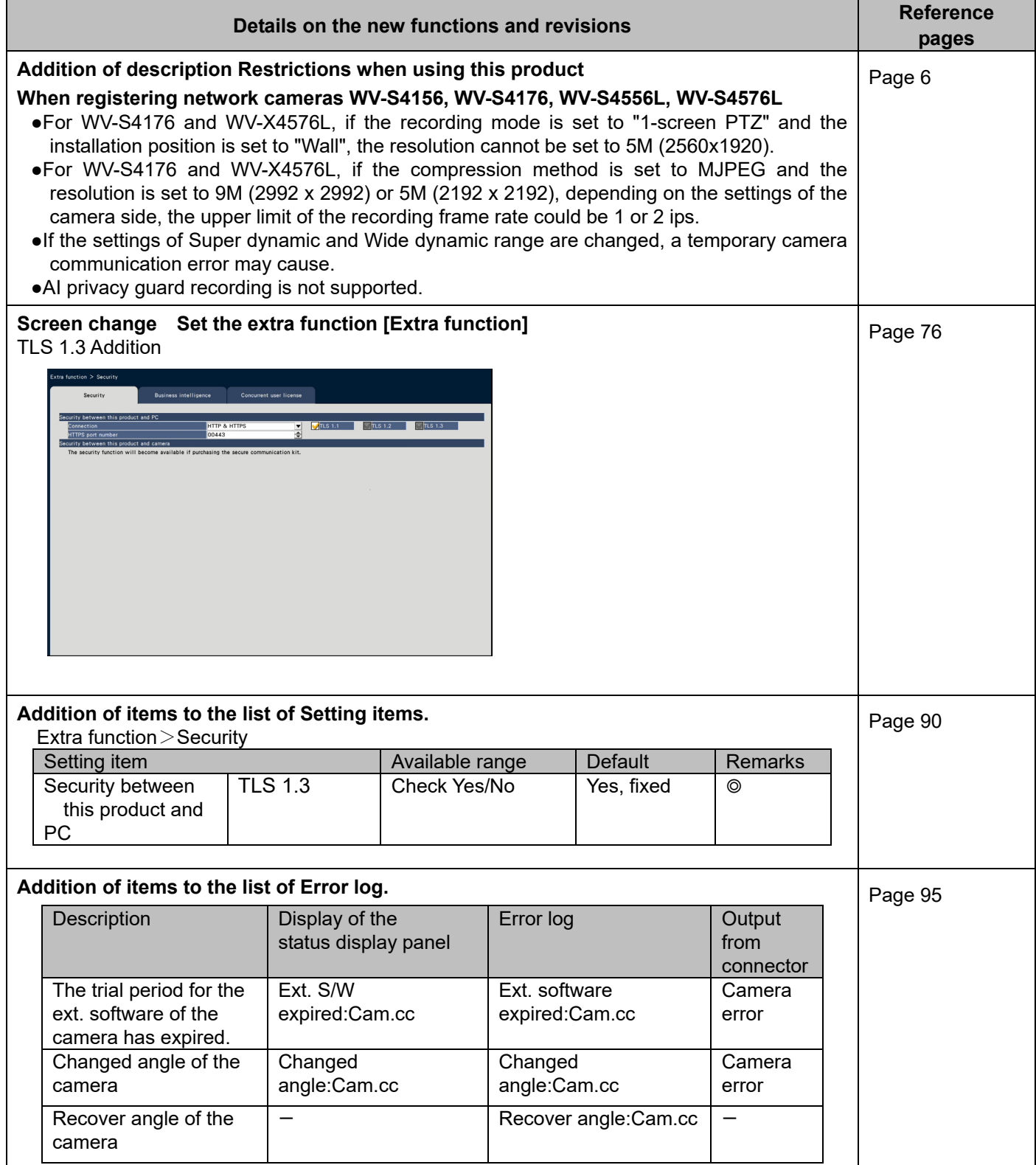

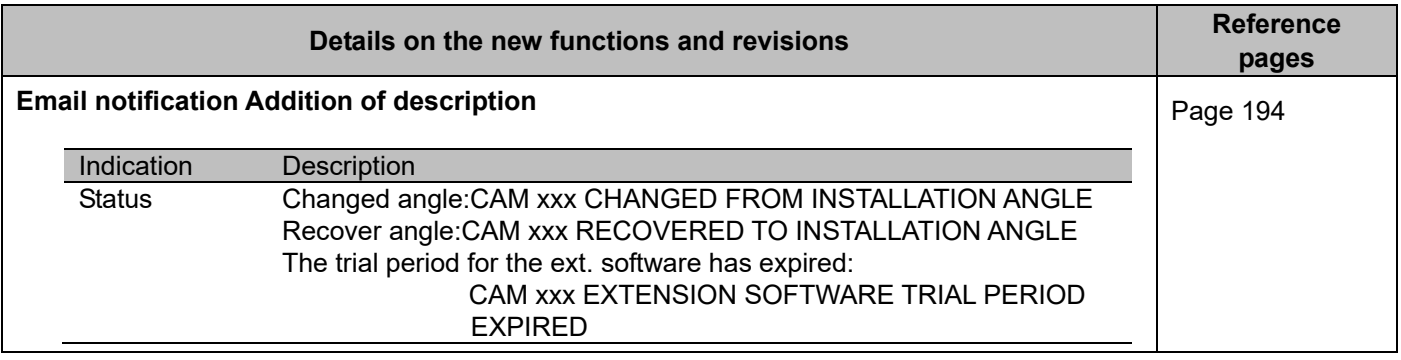

# **WJ-NX300K, WJ-NX300K/G New functions and revisions (Software V4.50)**

The recorder will be able to provide the following new functions by updating the software.

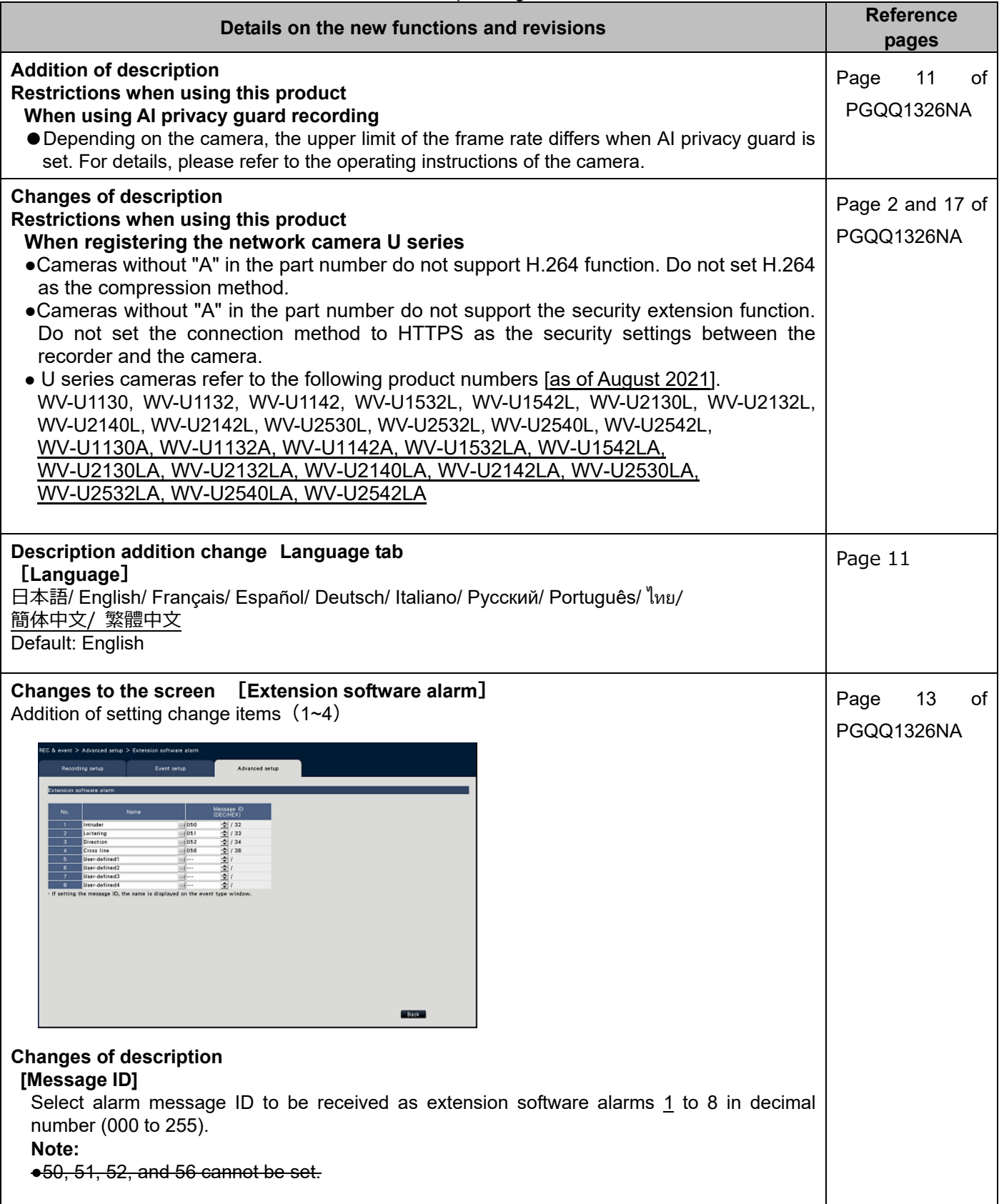

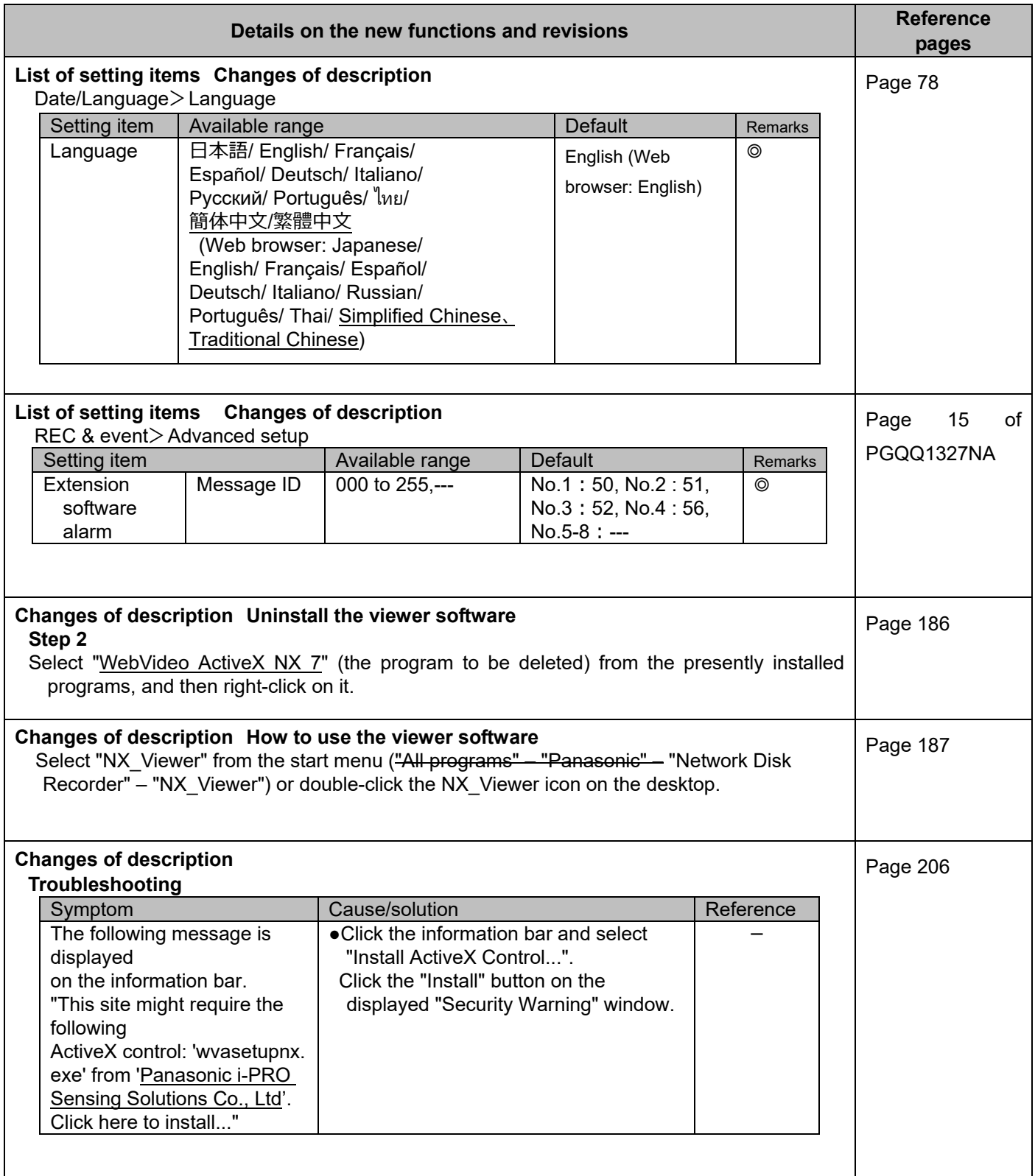